# **Using and Developing Samba Modules**

**Jelmer Vernooij Samba Team**

**jelmer@samba.org**

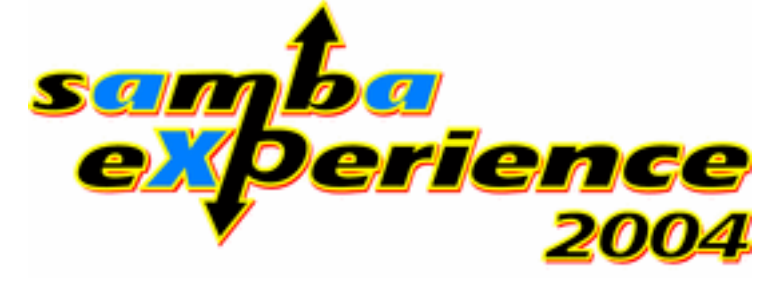

**April 8, 2004**

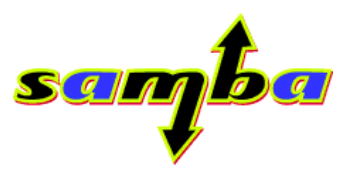

# **Who am I?**

- **Samba Team member**
- **author of several modules and the modules system in 3.0 and parts of it in 4.0**

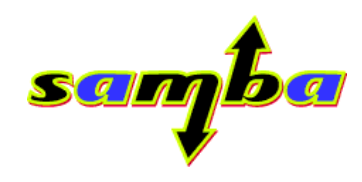

# **Agenda**

- **What are modules?**
- **Using modules in Samba 2.2 and 3.0**
- **Available modules**
- **Developing modules**
- **Modules in Samba 4.0 and future developments**

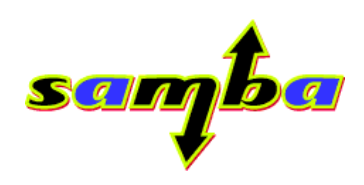

# **What are modules?**

```
void *lib = dlopen("mymodule.so", 0);
void (*myfunc)(void) = dlsym(lib, "myfunction");
myfunc();
```
- **Sometimes called 'plug-ins' or DSO's (Dynamically loaded Shared Objects)**
- **Basically libraries loaded at run-time**

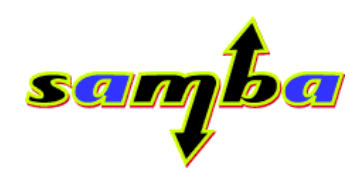

# **Why use modules?**

- **Seperates core from backends**
- **Dependencies**
	- **– no need for recompiling the core**
	- **– packages with fewer dependencies**
- **Lowers barrier for people unfamiliar with the samba source to develop modules**

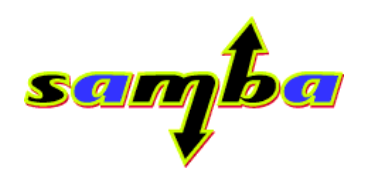

#### **Other places modules are used**

• **Linux Kernel, glibc (NSS), PAM**

• **GUI Applications: Gimp, xmms, . . .**

• **Servers: apache, php, nessus** SGM

Samba 3.0 Module System **April 8, 2004** Samba 3.0 Module System April 8, 2004

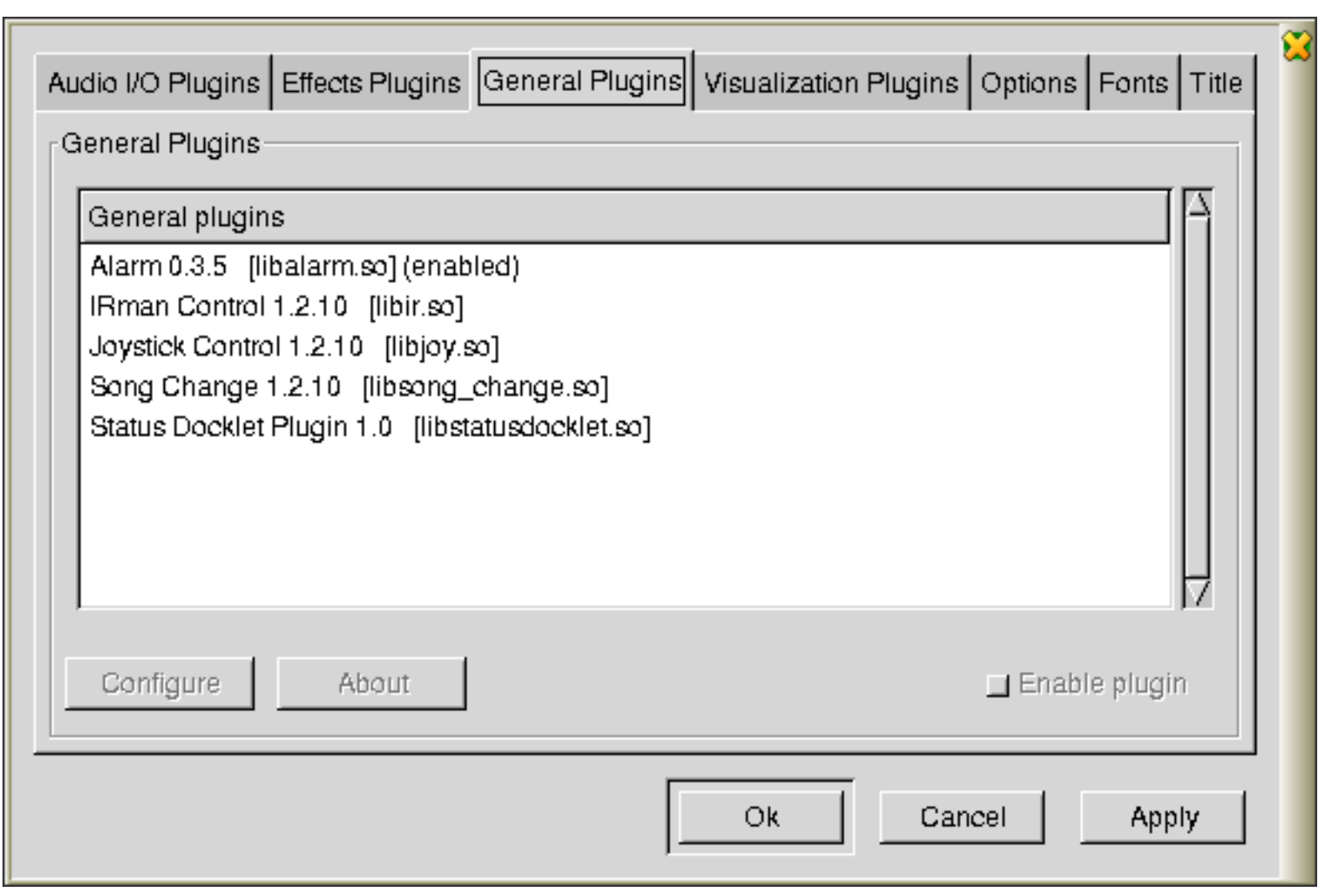

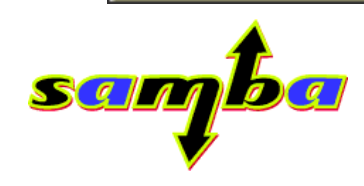

# **Systems without DSO support**

- **Still a lot of them out there**
- **Need ability to compile static**
- **Similar mechanism to linux kernel**

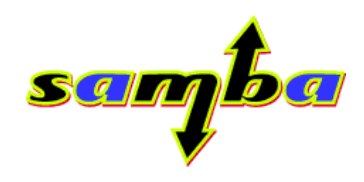

# **Samba 2.2 Modules**

- **Only VFS modules could be loaded dynamically**
- **No support for statically linked VFS modules**
- **No common system for loading modules**

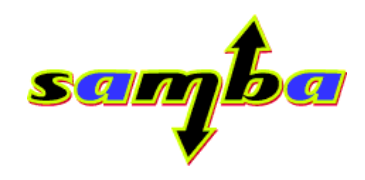

#### **Samba 2.2 Modules — Sample configuration**

```
[programs]
 vfs object = /home/jelmer/oldvfsmodule.so
```
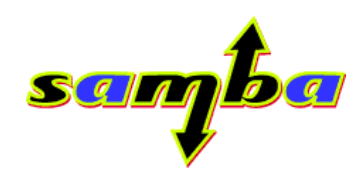

# **Samba 3 Modules**

- **Can be compiled statically**
- **Loaded automatically from /usr/lib/samba or**
- **Single filenames specified explicitly**

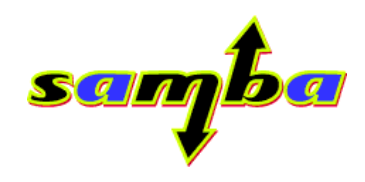

#### **Samba 3 Modules — Building**

- **Sane defaults most modules built by default**
- **Experimental modules can be specified explicitly**
- ./configure \
- --with-static-modules=module1,module2 \
- --with-shared-modules=module1,module2

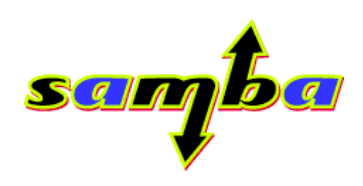

# **Samba 3 Modules — Configuring**

- **No need to specify modules explicitly if they're located in /usr/lib/samba/SUBSYSTEM**
- **identifier:name = value syntax used for configuration**

```
[global]
passdb backend = mysql:db1
db1:host = localhost
db1:user = abmas[myshare]
    vfs objects = recycle
recycle:keeptree = True
SGITI
```
Samba 3.0 Module System April 8, 2004

**. . .**

**This will automatically load /usr/local/samba/lib/pdb/mysql.so and /usr/local/samba/lib/vfs/recycle.so.**

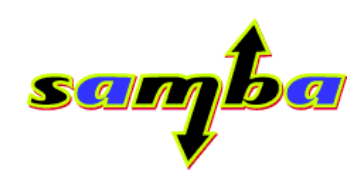

# **Available modules — Subsystems using modules**

- **VFS: Virtual File System**
- **Passdb: User Account Database**
- **Charset: Conversion to and from different character sets**
- **Idmap: Mapping SIDs to and from UID's and GID's**
- **Auth: Authentication**
- **RPC: Remote Procedure Call pipes**

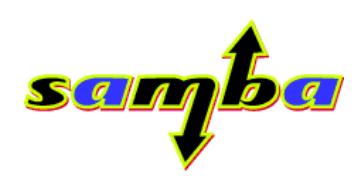

#### **Available modules — Passdb**

**Maintains the Samba user database. Similar to NSS.**

**Specified by the passdb backend parameter. Multiple backends can be loaded at a time.**

- **tdb: Samba's internal database format. Used by default.**
- **smbpasswd: The old plaintext /etc/samba/smbpasswd file.**
- **ldap: LDAP**
- **postgresql: PostgreSQL** SCILLI

Samba 3.0 Module System **April 8, 2004** Samba 3.0 Module System April 8, 2004

- **xml: XML files**
- **mysql: MySQL**

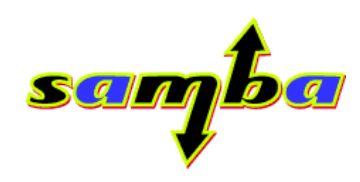

#### **Available modules — VFS**

**Provides a 'Virtual File System'.**

**Specified by the vfs objects parameter.**

- **audit: Log what files users are using**
- **default quota**
- **extd audit**
- **fake perms**

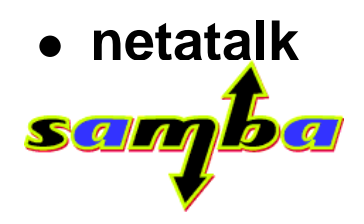

Samba 3.0 Module System April 8, 2004

• **readonly**

• **recycle**

• **databasefs**

• **antivirus: Automatically check for virusses**

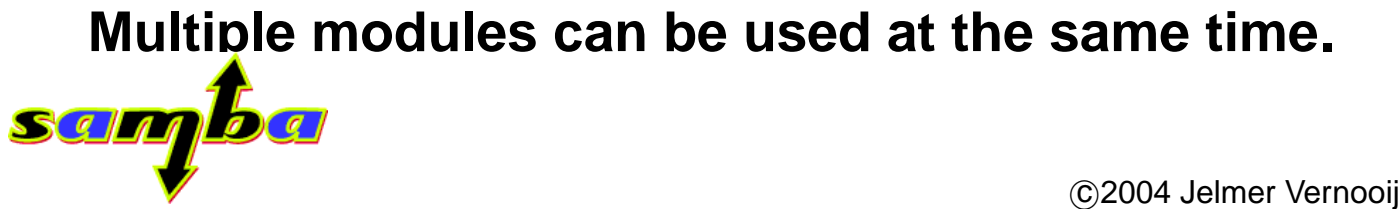

#### Samba 3.0 Module System April 8, 2004

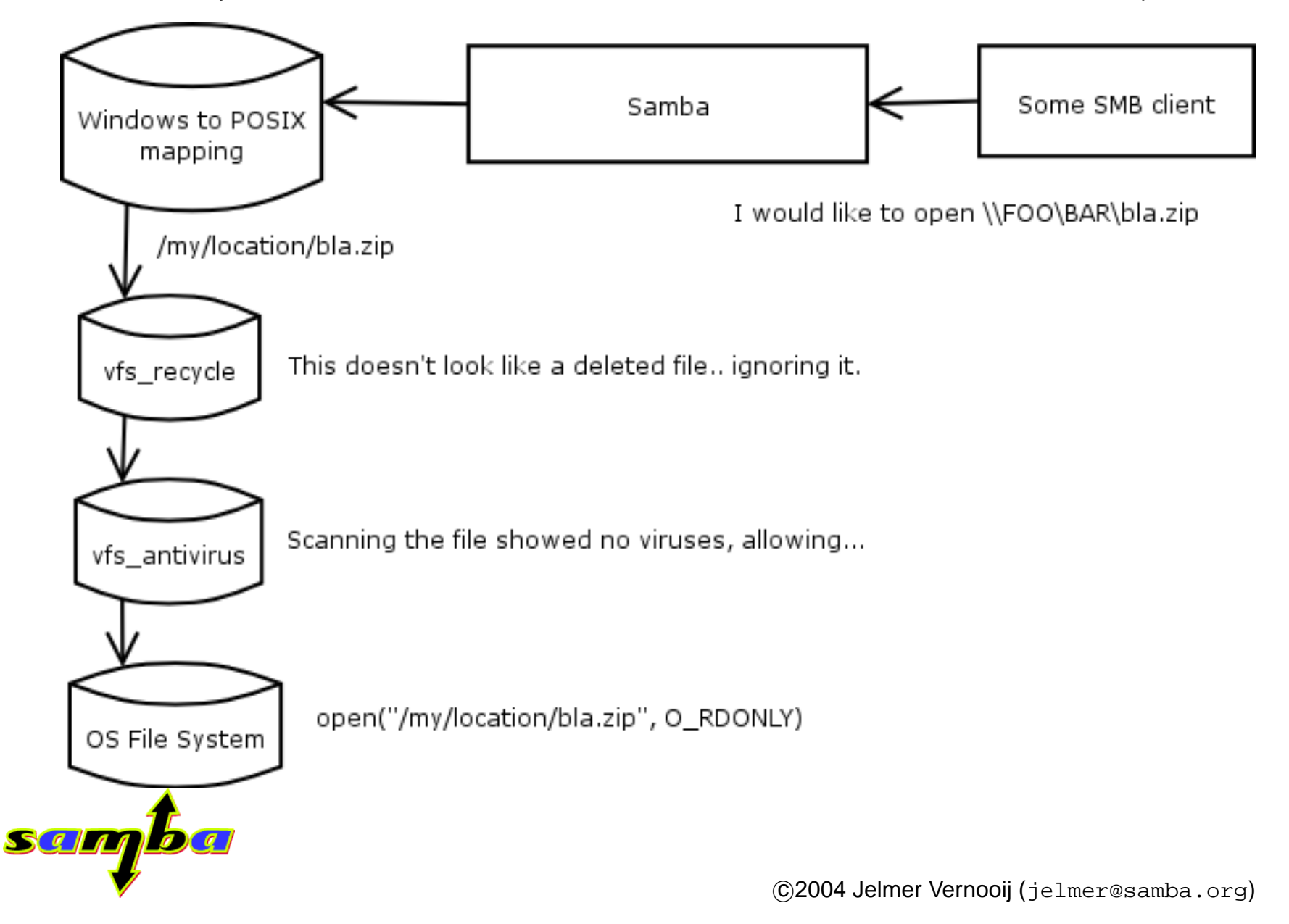

# **Available modules — Charset**

**Provides conversion between UCS-2 (used internally in Samba) and another charset.**

- **CP850: Support for 850 Codepage on systems without iconv**
- **CP437: Support for 437 Codepage on systems without iconv**
- **weird: Test module for developers, has a different 'Q' symbol.**

**A Japanese Samba user group has developed two modules that convert to HEX and LE.**

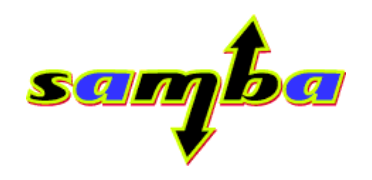

#### **Available modules — Idmap**

**Maps between Unix and Windows User and Group IDs. SID** < − > **UID/GID**

**Can be set using idmap backend.**

- **tdb: default storage of uid/rid mappings**
- **ldap: store mappings in LDAP database**

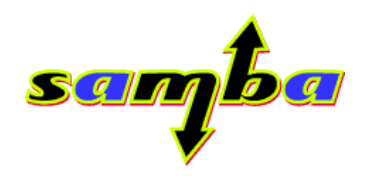

#### **Available modules — Auth**

**Authenticates connections.**

**Samba automatically determines which modules need to be loaded. Can be overriden using the auth methods parameter.**

- **rhosts: Trust all connections from certain remote hosts**
- **sam: Lookup user in Samba user database and check password**
- **unix: Lookup user in Unix password database and check password**

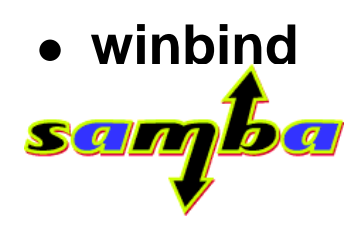

Samba 3.0 Module System **April 8, 2004** Samba 3.0 Module System April 8, 2004

- **server**
- **domain:**

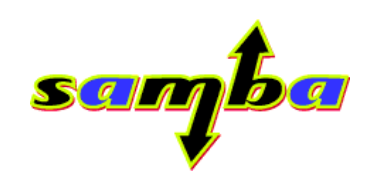

#### **Available modules — RPC**

**Support for Windows Remote Procedure Calls.**

**Loaded automatically when a pipe is used.**

**lsa, reg, lsa ds, wks, net, dfs, srv, spoolss, samr, echo**

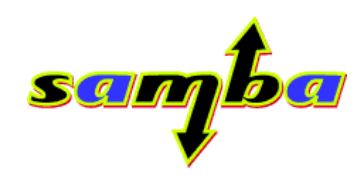

#### **Developing your own modules — How does it work?**

- **Load plugin file or initialise statically linked module**
- **Module registers backend for one or more subsystems**
- **Subsystem keeps list of available backends and uses one whenever it needs it**

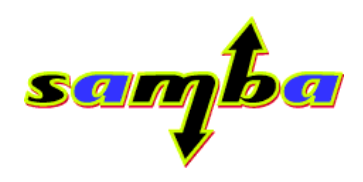

#### **Developing your own modules — Simple module**

```
#include "includes.h"
```

```
NTSTATUS init_module(void) {
printf("Hi there!\n");
return NT_STATUS_OK;
}
```
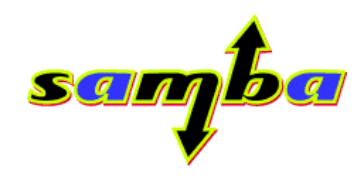

# **Developing your own modules – Example: VFS module**

**— Presentation of Andrew Bartlett's fake perms module —**

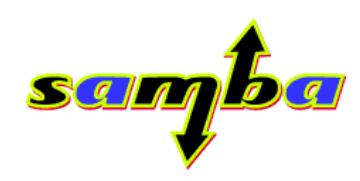

# **Developing your own modules — Tips**

- **Don't get lost in the API**
- **Start with one of the examples from examples/ from the tarball.**
- **Use the helper utilities (pdbedit, vfstest)**

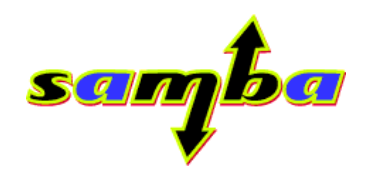

# **Developing your own modules — What happens underneath**

- **passdb backend is set to "mysql"**
- **Passdb subsystem looks up 'mysql' in its list**
- **Passdb subsystem doesn't find 'mysql'**
- **/usr/local/samba/lib/mysql.so is loaded**
- **init pdb mysql() registers passdb backend 'mysql'**
- **Passdb subsystem looks for 'mysql', finds it and uses it**

Samba 3.0 Module System **April 8, 2004** Samba 3.0 Module System April 8, 2004

• **mysql is used**

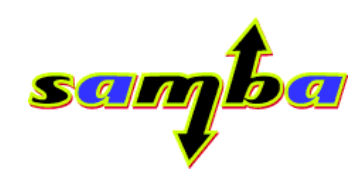

# **Developing your own modules — Useful references/tools**

- **Samba Developers Guide**
- **"Implementing CIFS", by Chris Hertel**
- **ethereal, www.ethereal.com**

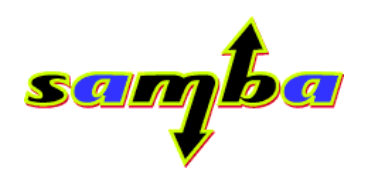

#### **Developing your own modules — License**

- **Should be GPL or GPL-compatible**
- **May not be linked against proprietary libraries**

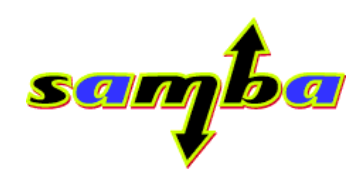

#### **Future — Samba 4 Modules**

- **Specified, but wildcards can be used (e.g.** modules = /usr/lib/samba/\*.so**)**
- **Used for a lot more**
- **Can still be compiled statically**
- **Pre-load and post-load**

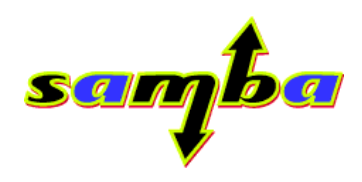

# **Future — Samba 4 Preload and Postload**

**Pre-load**

- **Loaded at smbd start-up**
- **Only loaded once, less overhead for new connections**

**Post-load**

- **Loaded after client connects**
- **Not always available (multi-threaded, single-process, nmbd) SGIM**

Samba 3.0 Module System April 8, 2004

#### • **No need to restart smbd after module upgrade**

• **Ideal for module programmers (for every new client, the modules are 'freshly' loaded)**

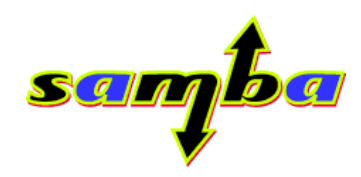

#### **Future — New modular subsystems**

- **ntvfs: VFS that uses NT semantics**
- **registry: Access to the Windows Registry**
- **gums: Groups and Users Management System**
- **process models**

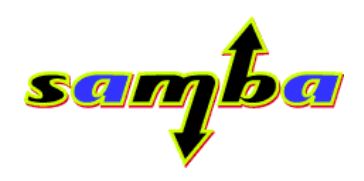

- **passdb: ads**
- **rpc pipes: exchange/MAPI (?)**
- **registry: RPC (remote registry, NTUSER.dat)**

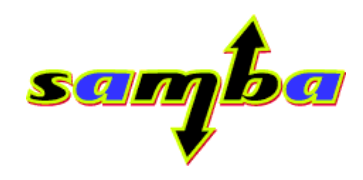

# **Future — Changes in the module system**

- **Ability to unload**
- **Automatically unload modules that crash (setjmp, longjmp)**
- **Provide higher stability (might be important for high availability)**
- **Somewhat more restricted API**
- **'Toolkit' for creating modules, without need to have Samba sources around.**
- **Separation between subsystems**

Samba 3.0 Module System **April 8, 2004** Samba 3.0 Module System April 8, 2004

#### • **Better config system**

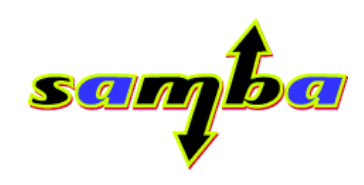

#### **Future — Separation between subsystems**

**Fewer interdependencies**

**Samba 3:**

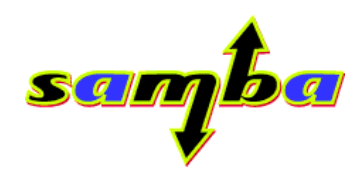

Samba 3.0 Module System **April 8, 2004** Samba 3.0 Module System April 8, 2004

#### **Samba 4:**

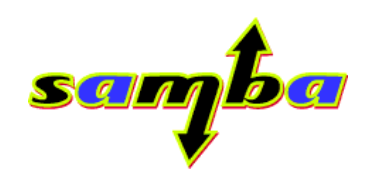

# **Future — Separation between subsystems**

• **Fewer knowledge required to extend Samba (in most cases, no need to know about protocol semantics)**

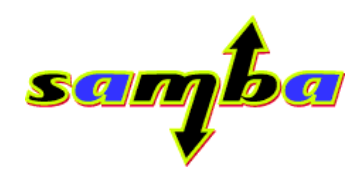

#### **Future — Libraries**

- **Expose subsystems to the rest of the system, e.g. install them as .so's**
- **Useful for integrating with projects like KDE, GNOME**

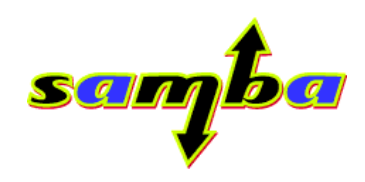

# **Config changes**

- **Validation checks (does that parameter really exist? Is it valid?)**
- **Register config variables for use in the web manager?**

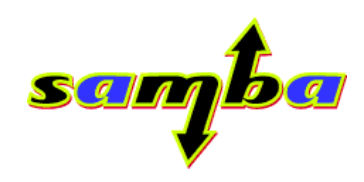

Samba 3.0 Module System April 8, 2004

#### **Thanks**

**http://jelmer.vernstok.nl/slides/**

# **Questions?**

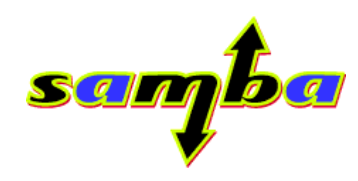